## **Privatlivs- og cookiespolitik for selvstændige psykologers klinik**

## **(tilpasset med udgangspunkt i skabelon udarbejdet af Dansk Psykologforening)**

#### **Behandling af dine oplysninger**

Vi er i forbindelse med psykologisk behandling af dig som dataansvarlig forpligtet til at indsamle og behandle en række personoplysninger om dig, jf. Psykologloven og Bekendtgørelse om ordnede optegnelser for psykologer.

Denne privatlivspolitik beskriver, hvordan vi i den forbindelse, bruger og i nogle tilfælde videregiver dine personoplysninger.

### **Typer af oplysninger**

Naturpsykologen indsamler og behandler følgende typer af personoplysninger om dig (i det omfang det er relevant for netop dig):

*Almindelige kategorier af personoplysninger:* 

• Navn, adresse, evt. e-mailadresse, telefonnr., personnummer køn, familierelationer og sociale relationer, arbejdsrelationer og uddannelse.

*Særlige kategorier af personoplysninger ("følsomme personoplysninger"):* 

• Helbredsoplysninger

# **Formål**

Jeg behandler dine personoplysninger til følgende formål:

- Min behandling af dig
- Udarbejdelse af attester til brug for myndigheder, forsikringsselskaber mv.
- Kommunikation med andre sundhedspersoner, læger eller sygehuse
- Indberetning til kliniske kvalitetsdatabaser
- Afregningsformål
- Overholdelse af vores forpligtelser i henhold til gældende lovgivning, herunder EU's databeskyttelsesforordning, databeskyttelsesloven og anden relevant sundhedsretlig lovgivning, f.eks.
	- o Dokumentationspligt
	- o Overholdelse af basale principper for behandling af personoplysninger og juridisk hjemmel for behandlingen
	- o Iværksættelse og vedligeholdelse af tekniske og organisatoriske sikkerhedsforanstaltninger, herunder men ikke begrænset til at hindre uautoriseret adgang til systemer og oplysninger, hindre modtagelse eller distribution af ondsindet kode, standsning af overbelastningsangreb (denial-of-service-angreb) og beskadigelser af computersystemer

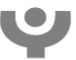

Stockholmsgade 27 . 2100 København Ø

og elektroniske kommunikationssystemer

- o Undersøgelse af mistanke eller viden om sikkerhedsbrud og rapportering til individer og myndigheder
- o Håndtering af forespørgsler og klager fra registrerede og andre
- o Håndtering af inspektioner og forespørgsler fra tilsynsmyndigheder
- o Håndtering af tvister med registrerede og tredjeparter.
- o Statistiske undersøgelser og videnskabelig forskning

# **Frivillighed**

Når jeg indsamler personoplysninger direkte fra dig, giver du personoplysningerne frivilligt. Du er ikke forpligtet til at give disse personoplysninger til mig. Konsekvensen af ikke at give mig personoplysningerne vil være, at jeg ikke kan varetage formålene ovenfor, herunder at jeg ikke vil kunne behandle dig.

# **Videregivelse af personoplysninger**

Idet omfang det er nødvendigt for den konkrete behandling af dig, vil dine personoplysninger blive videregivet og delt med følgende modtagere:

- Der videregives oplysninger til andre sundhedspersoner, hvis det er nødvendigt af hensyn til et aktuelt behandlingsforløb.
- Der videregives oplysninger til RKKP (kliniske kvalitetsdatabaser), Styrelsen for Patientsikkerhed, Psykolognævnet, Arbejdsmarkedets Erhvervssikring, i det omfang, at der foreligger en pligt hertil ifølge gældende lovgivning.
- Du har som patient adgang til dine egne oplysninger (indsigtsret).
- Ved indberetning af oplysninger i forbindelse med afregning for patientbehandling videregives oplysninger til de regionale afregningskontorer.
- Ved indberetning til kliniske kvalitetsdatabaser.
- I andre tilfælde, og såfremt der foreligger samtykke, videregives oplysninger til forsikringsselskaber.

Det juridiske grundlag for at indsamle, behandle og videregive dine personoplysninger er:

- Til brug for den almindelige patientbehandling indsamles, behandles og videregives almindelige personoplysninger i medfør af databeskyttelsesforordningens artikel 6(1)(c) og (d), mens de følsomme personoplysninger indsamles, behandles og videregives i medfør af databeskyttelsesforordningens artikel 9(2)(c) og (h).
- Herudover er vi forpligtet til at behandle en række personoplysninger om dig ved den almindelige patientbehandling i medfør af Psykologloven samt Bekendtgørelse om psykologers pligt til at føre ordnede optegnelser.
- Oplysninger til brug for afregning for patientbehandling fremsendes en gang pr. måned til regionens afregningskontor efter reglerne i Overenskomst om Psykologhjælp af Juli 2016
- Dine personoplysninger videregives alene til forsikringsselskaber med dit forudgående samtykke, jf. databeskyttelsesforordningens artikel 6(1)(a) og 9(2)(a).

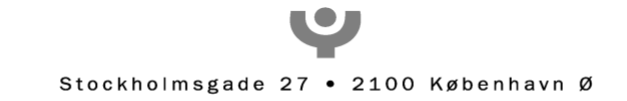

**Tilbagekaldelse af samtykke.** Hvis behandlingen af dine personoplysninger er baseret på samtykke, har du ret til at tilbagekalde samtykket. Hvis du tilbagekalder samtykket, påvirker det ikke behandlingen forud for tilbagekaldelse af samtykket, herunder en videregivelse baseret på samtykke.

# **Brug af databehandlere**

Dine personoplysninger behandles og opbevares hos mine databehandlere, som opbevarer dem på vegne af og efter instruks fra mig. Mine databehandlere er p.t.

- Billy.dk regnskabssystem [\(https://www.billy.dk/generelle-betingelser/#databehandleraftale\)](https://www.billy.dk/generelle-betingelser/#databehandleraftale)
- MedCom Systemet EG Clinicare
- Danastar Rmail (end-to-end email kryptering) [\(https://app.rsign.com//SignDocument/StaticTemplate?uBsWi6e3zUveYtYZLquvR%2fLGGsg5pR1](https://app.rsign.com/SignDocument/StaticTemplate?uBsWi6e3zUveYtYZLquvR%2fLGGsg5pR1wZv2lyrCXHu8hmJ30eRoEviAmeH95oHfv) [wZv2lyrCXHu8hmJ30eRoEviAmeH95oHfv\)](https://app.rsign.com/SignDocument/StaticTemplate?uBsWi6e3zUveYtYZLquvR%2fLGGsg5pR1wZv2lyrCXHu8hmJ30eRoEviAmeH95oHfv)

# **Opbevaring og slettepolitik**

Jeg opbevarer personoplysninger om dig, så længe vi har behov for at varetage de overfor angivne formål. Jeg har dog i henhold til journalføringsbekendtgørelsen § 15 pligt til at opbevare disse i minimum 5 år efter seneste tilførsel til journalen. Der kan opstå tilfælde hvor jeg er nødsaget til at opbevare dine personoplysninger i længere tid, f.eks. i forbindelse med en klagesag eller erstatningssag, hvor oplysninger i så fald vil blive opbevaret, indtil sagen er endeligt afsluttet.

# **Dine rettigheder**

Du har – med lovens begrænsninger - visse rettigheder, herunder retten til indsigt i personoplysninger, retten til at få ændret ukorrekte oplysninger, retten til at få slettet oplysninger, retten til at få begrænset oplysninger, retten til dataportabilitet, retten til at gøre indsigelse mod behandlingen af personoplysningerne, herunder ift. automatiseret, individuel beslutningstagning ("profilering").

I forhold til sletning er denne rettighed dog modificeret af Bekendtgørelse om psykologers pligt at føre ordner optegnelse, som bestemmer, at der ikke må ske sletning i patientjournaler, men alene rettelse, tilføjelse.

Du har også ret til at klage til en kompetent tilsynsmyndighed, herunder Datatilsynet.

# **Kontakt**

Hvis du har spørgsmål vedrørende behandlingen af dine personoplysninger eller udnyttelsen af dine rettigheder, er du velkommen til at kontakte mig på [kontaktoplysninger på klinikken].

Adresseoplysninger på klinikken:

Naturpsykologen Fundervej 71 Danmark Dato: 01.01.2022

# **Cookies**

# **Hvad er cookies?**

En cookie er en lille datafil, som websites gemmer på brugerens computer for at kunne genkende computeren. Cookies kan blandt andet bruges til at udarbejde statistik over brugernes anvendelse af websitet.

En cookie er en passiv fil og kan ikke indsamle oplysninger på brugerens computer, sprede computervirus eller andre skadelige programmer.

# **Hvad vi bruger cookies til:**

Vi bruger cookies til at indsamle oplysninger om:

- · Hvor ofte du besøger hjemmesiden
- · Kommer du til hjemmesiden fra et link eller en søgning
- · Hvor længe du er på hjemmesiden pr besøg
- · Hvilke sider på hjemmeside, har du besøgt
- · Hvilken browser type og version, du bruger
- · Hvilken skærmopløsning, du har
- · Hvilken devices du bruger til at se hjemmesiden, eks. Pc eller smartphone
- · Hvilken landsdel eller by du befinder dig i
- · Hvor mange klik vores SEO-optimering genererer

Der gemmes ingen personlige oplysninger. Din session(besøg) på hjemmesiden bliver kun registreret med et fortløbende nummer i systemet.

Formålet med brugen af cookies er at vi gerne vil gøre vores hjemmeside mere brugervenlig og rette eventuelle uhensigtsmæssigheder. Derfor opfordrer vi dig til at acceptere de cookies, vores hjemmeside anvender, så vi kan forbedre din og andre brugeres oplevelse af sitet.

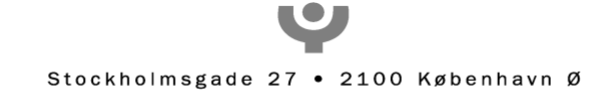

### **Sådan sletter du cookies og afviser dem fremover**

Vi håber, at du vil tillade de cookies, vi sætter, da de hjælper os med at forbedre websitet.

Ønsker du alligevel ikke at modtage cookies fra dette website, skal du, under internetindstillinger i din browser, vælge avancerede cookie indstillinger, og tilføje dette domæne til listen over websites, du vil blokere cookies fra.

### **Hvordan fjerner eller undgår du cookies?**

Det afhænger af din browser, hvordan du sletter eller undgår, at der placeres cookies på dit it-udstyr. Hvis du bruger almindelig PC, kan du slette cookies ved at bruge genvejstasterne [CTRL]+[SHIFT]+[Delete]

Hvis det ikke virker, eller du eksempelvis bruger en MAC, alt efter hvilken browser du bruger, benytte dig af disse fremgangsmåder:

#### Firefox

For at slette cookies skal du gå ind i Funktioner -> Indstillinger -> Privatliv -> fjerne individuelle cookies eller rydde din historik.

For at blokere cookies skal du gå ind i Funktioner -> Indstillinger -> Privatliv -> i rullemenuen under historik vælge "bruge tilpassede indstillinger for historik" -> sætte flueben i "Brug altid privat Browsing-tilstand" og fjern fluebenet i "Accepter cookies fra sider".

#### Internet Explorer

For at slette cookies skal du gå ind i Funktioner -> Internetindstillinger -> Fanen Generelt -> Tryk på knappen Slet -> Cookies-> Slet.

For at blokere cookies skal du gå ind i Funktioner -> Internetindstillinger -> Beskyttelse af personlige oplysninger -> Tag slideren og ryk den i top. Så blokerer du for alle cookies. -> Klik OK.

# Google Chrome

For at slette cookies skal du i trykke på værktøjsknappen -> Værktøjer -> Slet browsingdata -> Slet cookies og andre webstedsdata -> Ryd browsingdata.

For at blokere cookies skal du trykke på værktøjsknappen -> Indstillinger -> Vis avancerede indstillinger -> Indstillinger for indhold -> Klik på "Bloker altid websites for at lagre data" og sæt flueben i "Bloker tredjepartscookies og websitedata" -> Ok

#### Safari

For at slette cookies skal du i trykke på værktøjsknappen -> Indstillinger -> Sikkerhed -> Tryk på knappen "Vis cookies". Her kan du enten slette cookies fra et enkelt domæne eller fjerne alle cookies.

For at blokere cookies skal du trykke på værktøjsknappen -> Indstillinger -> Sikkerhed -> Under "Accepter cookies" skal du vælge "aldrig".

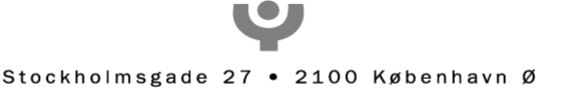

Alle danske hjemmesider er forpligtede til at informere om, hvilke cookies der placeres på brugerens itudstyr. Denne information skal stemme overens med "Bekendtgørelse om krav til information og samtykke ved lagring af og adgang til oplysninger i slutbrugeres terminaludstyr" (i daglig tale cookiebekendtgørelsen).

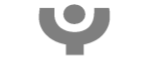

Stockholmsgade 27 . 2100 København Ø